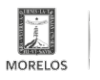

## [TIENEN AUTOMOVILISTAS OPCIÓN DE TRÁMITES EN LÍNEA](https://movilidadytransporte.morelos.gob.mx/noticias/tienen-automovilistas-opcion-de-tramites-en-linea) **[1]**

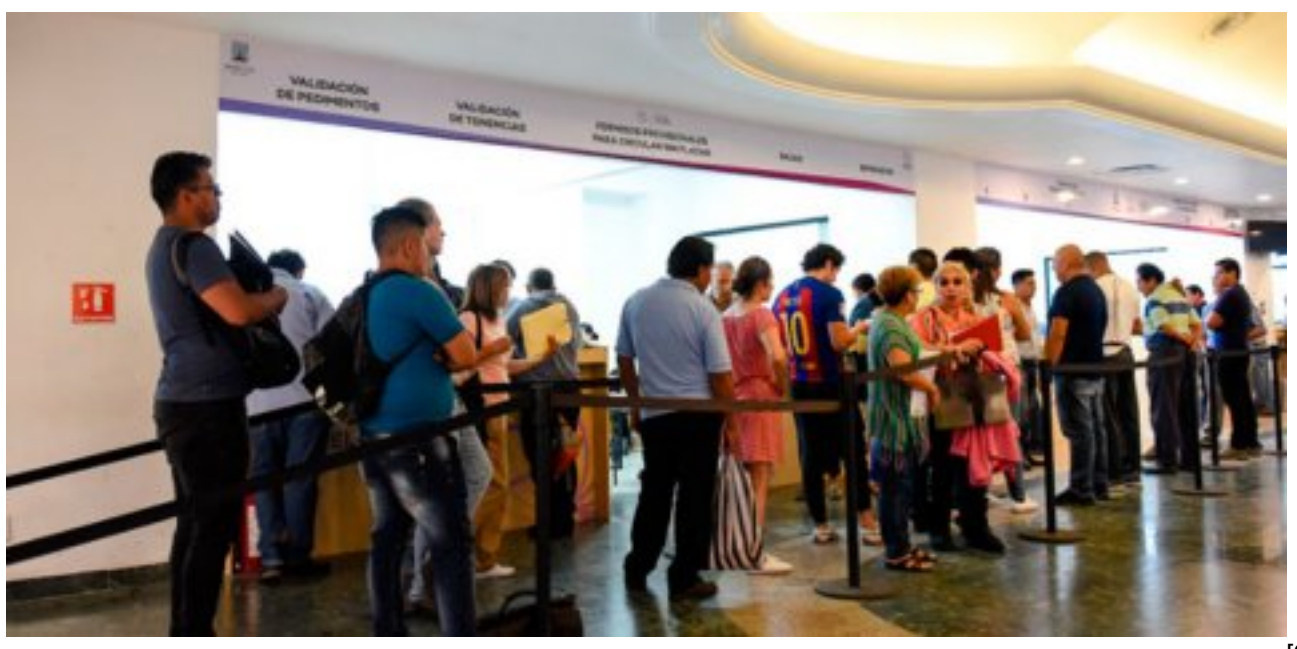

[2]

• El pago de canje de placas 2019, licencias de conducir y otros servicios se pueden realizar sin acudir a las oficinas

La Secretaría de Movilidad y Transporte (SMyT) invita a utilizar el servicio de pago en línea, a través del portal [www.hacienda.morelos.gob.mx](http://www.hacienda.morelos.gob.mx) [3] el cual permite a los automovilistas ahorrar tiempo en trámites como canje total de placas, licencias, cambio de propietario y otros servicios.

Esta herramienta facilita el trámite y es un proceso sencillo, funciona de manera permanente en beneficio de los propietarios de automóviles que deciden poner su documentación al corriente, aseguró José Luis Guarneros Altamirano, director de Servicio Privado y Particular de la SMyT.

Luego de acceder a la página web de la Secretaría de Hacienda; el segundo paso es elegir la opción Trámites y Servicios en Línea; después seleccionar la sección de Pagos, donde aparece el listado de trámites y servicios que brinda la Secretaría, explicó Guarneros Altamirano.

El funcionario estatal agregó que en ese apartado se despliegan los trámites que se pueden realizar en la Secretaría de Movilidad y Transporte, como son el canje de placas 2019, licencias de conducir, cambio de propietario, revisión y validación de documentos, alta de vehículo, permisos para circular y otros más.

Para el trámite de canje de placas, José Luis Guarneros recomendó tener a la mano la tarjeta de circulación, debido a que se solicitan el número de placas y los últimos cinco números de la serie del vehículo.

Una vez que se cumplió con todos los requisitos, ahí mismo se puede generar una póliza de pago que se puede cumplir, ya sea a través del mismo portal o en cualquiera de las instituciones bancarias que se enlistan.

Tras cumplir los requisitos y realizar el depósito, la entrega de las nuevas láminas se realiza en las oficinas centrales de la SMyT, en las oficinas centrales, delegaciones o en el macro módulo adscritos a esta dependencia

De esta manera, el Gobierno del Estado de Morelos ofrece facilidades para que todos los automovilistas pongan al corriente su documentación, con el mayor ahorro de tiempo posible.

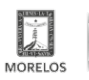

## **TIENEN AUTOMOVILISTAS OPCIÓN DE TRÁMITES EN LÍNEA**

SECRETARÍA<br>DE MOVILIDAD<br>Y TRANSPORTE Published on Movilidad y Transporte del Estado de Morelos

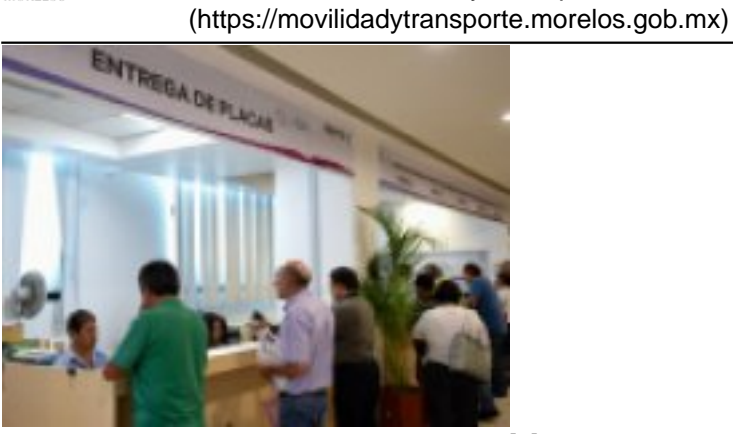

[4]

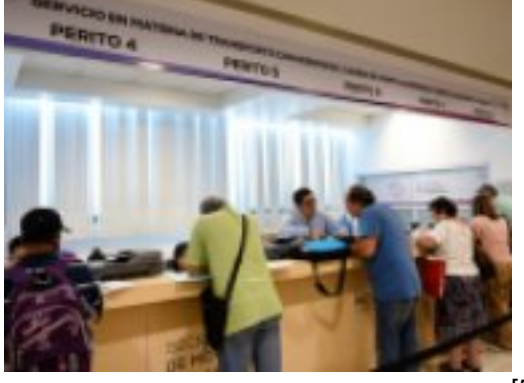

[5]

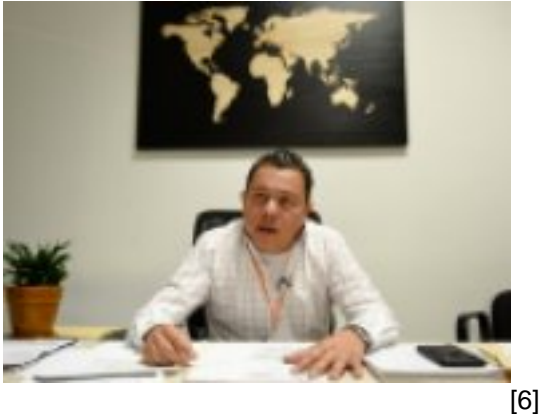

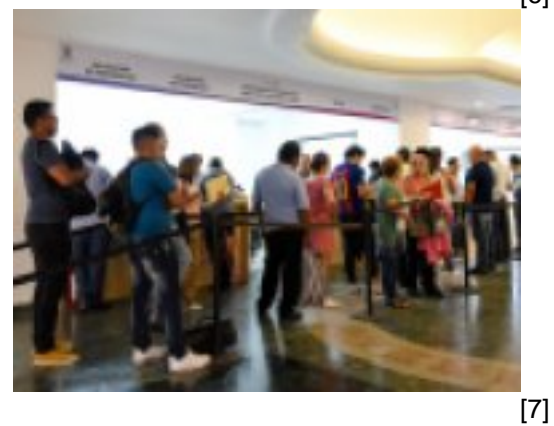

**Temas:** [Vialidad y Transporte](https://movilidadytransporte.morelos.gob.mx/temas/vialidad-y-transporte) [8] **Perfiles:** [Público en General](https://movilidadytransporte.morelos.gob.mx/perfiles/p%C3%BAblico-en-general) [9]

**URL de origen:** https://movilidadytransporte.morelos.gob.mx/node/447

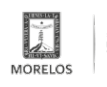

## **TIENEN AUTOMOVILISTAS OPCIÓN DE TRÁMITES EN LÍNEA**

Published on Movilidad y Transporte del Estado de Morelos (https://movilidadytransporte.morelos.gob.mx)

## **Enlaces**

[1] https://movilidadytransporte.morelos.gob.mx/noticias/tienen-automovilistas-opcion-de-tramites-en-linea

[2] https://movilidadytransporte.morelos.gob.mx/sites/movilidadytransporte.morelos.gob.mx/files/noticias/principal/boleti n5\_5.jpg

[3] http://www.hacienda.morelos.gob.mx

[4] https://movilidadytransporte.morelos.gob.mx/sites/movilidadytransporte.morelos.gob.mx/files/noticias/galeria\_fotogr afica/whatsapp\_image\_2019-05-05\_at\_11.04.05\_am.jpeg

[5] https://movilidadytransporte.morelos.gob.mx/sites/movilidadytransporte.morelos.gob.mx/files/noticias/galeria\_fotogr afica/whatsapp\_image\_2019-05-05\_at\_11.04.06\_am\_3.jpeg

[6] https://movilidadytransporte.morelos.gob.mx/sites/movilidadytransporte.morelos.gob.mx/files/noticias/galeria\_fotogr afica/whatsapp\_image\_2019-05-05\_at\_11.04.06\_am\_2.jpeg

[7] https://movilidadytransporte.morelos.gob.mx/sites/movilidadytransporte.morelos.gob.mx/files/noticias/galeria\_fotogr afica/whatsapp\_image\_2019-05-05\_at\_11.04.06\_am\_1.jpeg

[8] https://movilidadytransporte.morelos.gob.mx/temas/vialidad-y-transporte

[9] https://movilidadytransporte.morelos.gob.mx/perfiles/p%C3%BAblico-en-general